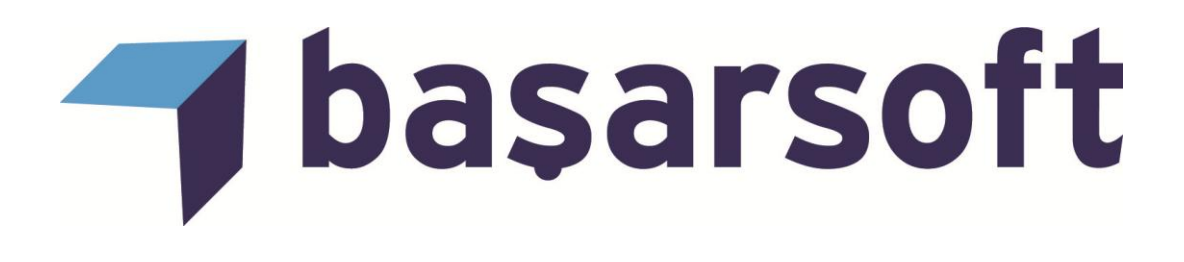

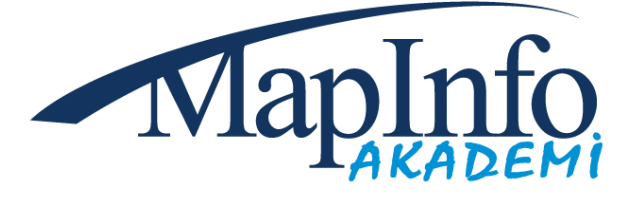

## encom<sup>+</sup>discover

# encom<sup>+</sup>discover3D

## EĞİTİM İÇERİĞİ

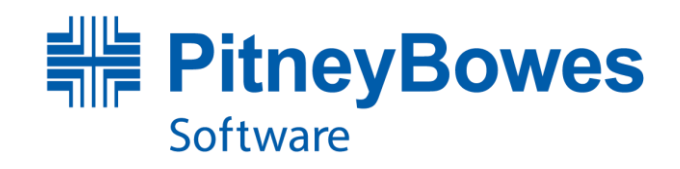

### basarsoft

#### **Başarsoft Bilgi Teknolojileri A.Ş.**

Web site: [http://www.basarsoft.com.tr](http://www.basarsoft.com.tr/) Kontak mail: [egitim@basarsoft.com.tr](mailto:egitim@basarsoft.com.tr)

#### **Ankara Merkez Adres**

Ehlibeyt Mh. Ceyhun Atıf Kansu Cd. No: 114 Bayraktar Center A Blok kat:12 Balgat/Ankara Telefon: (312) 473 70 80 Faks:(312) 473 91 80

#### **İstanbul Adres**

Kayacan Sok. No:15 Barbaros Mah. Ataşehir/İstanbul Telefon: (216) 355 79 42 Faks: (216) 355 79 43

 © 2013 MapInfo Corporation. All rights reserved. MapInfo, MapInfo Professional, MapBasic and the MapInfo logo are trademarks of MapInfo Corporation and/or its affiliates.

### basarsoft

#### **ENCOM DİSCOVER EĞİTİM İÇERİĞİ**

Firmamız, MapInfo kullanıcılarına;

- Yerbilimleri uygulamalarının sanal ortama taşınması,
- Encom Discover'ın yeteneklerini kullanarak ihtiyaçlara yönelik uygulamaların nasıl gerçekleşeceği konusunda eğitim vermektedir.

Bu eğitim programımın temel amacı, kullanıcılara kendi çalışma alanlarına yönelik olarak Discover'ın tüm kabiliyetlerini örnek veriler üzerinden uygulamalı olarak öğretmektir.

Eğitim programımız toplam 3 tam gün sürmektedir.

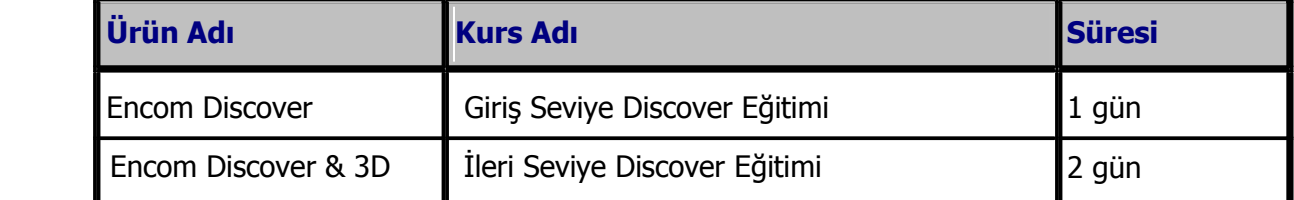

Eğitim programında ele alınan temel konu başlıkları ve içerikleri şu şekildedir:

#### **a. Temel Eğitim**

**1. Discover Geliştirilmiş Katman Kontrolü(ELC):** Discover'da geliştirilmiş katman kontrolünün kullanımı, katman özellikleri, başlıklar ve grupların oluşturulması, harita kontrolleri, pencere özellikleri, harita bağlama, interaktif imleç konumlama özellikleri anlatılmaktadır.

**2. Raster Görüntüyü Koordinatlandırma:** ECW imajları, grid dosyalarının açılması ve discover' da data import & export seçeneklerinin kullanımı anlatılmaktadır.

**3. Verilerin Seçilmesi ve Sorgulanması:** Bu bölüm kapsamında Discover'ın kendine özgü grafiksel seçim metotları ve metinsel seçim işlemleri anlatılmaktadır.

**4. Tablo ve Çalışma Sayfalarının Yönetilmesi:** Discover'ın multi özellikleri sayesinde tablo ekleme, tablo yapılarını yönetme, değiştirme, sıkıştırma, yeni projeksiyonda kaydetme vs. tablo içeriklerini anlama konusu işlenecektir.

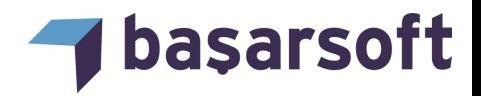

**5. Harita Yapım Araçları:** Discover'ın çıktı penceresine ait gelişmiş özelliklerinin uygulamalı şekilde gösterilmesi ve harita elemanlarının oluşturulması anlatılmaktadır.

**6. Jeolojik Verilerin Görüntülenmesi:** Bu bölümde renklendirilmiş tablo oluşturma, tematik haritadan bir LUT oluşturma ve tablosunu düzenlenmesi, jeolojik lejant oluşturma, stacked (yığın) profillerinin oluşturulması anlatılmaktadır.

**7. Yapısal Verilerin Görüntülenmesi:** Bir tabloya discover jeoloji kodlarını ekleme, discover kodlarından jeoloji sembollerinin oluşturulması ve bir tabloda sayısallaştırılması, fay çiziklerinin yönlendirilmesi ve yönelimlerinin gül diyagramında gösterilmesi, jeolojik verilerini kullanarak yakınlık araması uygulamaları gösterilecektir.

#### **b. İleri Seviye Eğitim (Modül Eğitimleri)**

**8. DRİLLHOLES (SONDAJ) MODÜLÜ:** Discover'ın en önemli modüllerinden biri olan drillholes modülü kapsamında sondaj tablo yapıları, yüzey jeolojisinin gösterimi ve kuyu verilerinin analizi, sondaj LOG görünümü oluşturma gibi özellikler anlatılmaktadır.

**9. SURFACES (YÜZEY) MODÜLÜ:** Modül kapsamında yerüstü verilerine ait grid haritalarının oluşturulması, grid profillerinin çizilmesi, grid görünümünün değiştirilmesi gibi grid haritalarına ait detaylı özellikler işlenecektir.

**10. GRAPHMAP (Grafik-Harita) MODÜLÜ:** Modül kapsamında mevcut haritaların verisayfaları baz alınarak grafiksel veriye dönüştürme ve analiz işlemleri anlatılmaktadır.

**11. GEOCHEM (Jeokimya) MODÜLÜ:** Modül kapsamında nokta sınıflaması, veri seviyeleme, istatistik hesaplama, korelasyon matrisi hesaplama gibi çeşitli jeokimya analiz yöntemlerinin kullanılması anlatılmaktadır.

**12. DATA ENTRY MODÜLÜ(VERİ GİRİŞİ):**Jeolojik harita sayısallaştırmasını kolaylaştıran ekstra semboloji özellikleri ve gelişmiş bir kütüphane oluşturma işlemi anlatılacaktır.

**13. İleri Seviye Nesne Oluşturma ve Düzenleme:** Bölüm kapsamında koordinattan alan oluşturulması, stil kütüphanesi, akıcı veri girişi, çizgi stilinin modifiye edilmesi, çizgilere sembol ekleme, çizgi ağının poligona dönüştürülmesi gibi nesneler üzerinde çalışılacaktır.

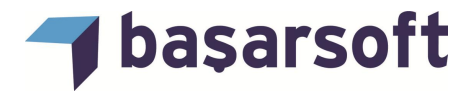

#### **c. Encom Discover 3D**

**14. İmajlar:** Bölüm kapsamında haritaları 3D'de görüntüleme, imajın grid üzerine kaplanması, imajın doğrudan 3D'ye eklenmesi, coğrafi referanslama sihirbazı, çoklu kesit oluşturma özellikleri anlatılacaktır.

**15. Vektör Veri:** Bölüm kapsamında 3D vektör dosyasının import edilmesi ve 3D katıobje oluşturulması anlatılacaktır.

**16. 3D Nokta ve Çizgi Verileri:** Bölüm kapsamında 3D nokta verilerinin görüntülenmesi, yapısal nokta verileri, 3D çizgi verilerinin görüntülenmesi işlenecektir.

**17. 3D' de Yüzeyler:** 3D'de yüzeylerin kullanımı ve oluşturulan yüzeylerin analizlerde kullanılması anlatılacaktır.

**18. 3D'de Sondajlar:** Bölüm kapsamında oluşturmuş olduğumuz Downhole(kuyu) verilerinin 3D ortamda görüntülenmesi sağlanarak, verilerin koşullanması ve sorgulanması gibi özellikler 3D penceresinde işlenecektir.